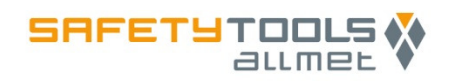

## User manual Pipe Bungee (A-0415)

The Pipe Bungee is a simple way to attach Safety Tools grinding tools to a pipe. This makes the grinding process more effortless, even under the pipe. It allows for grinding under the pipe without lying underneath thus avoiding the risk of getting debris in the eyes.

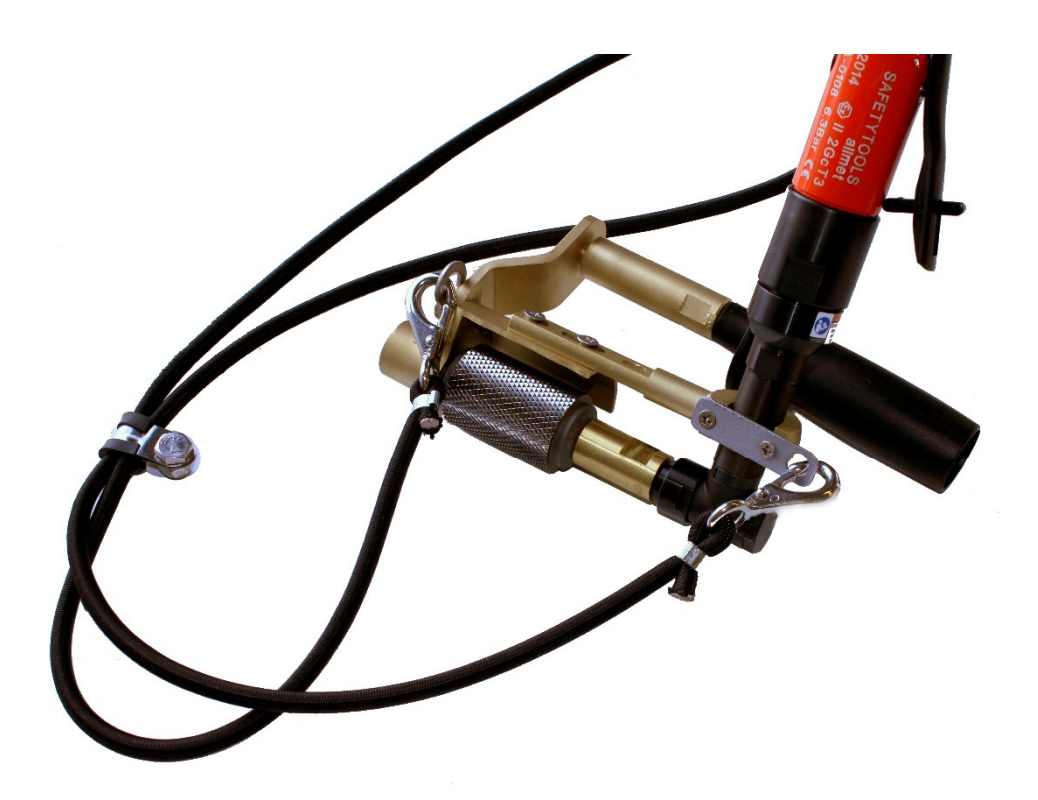

Picture 1

## Setup of Pipe Bungee

See the user manual for the grinder to setup the machine for correct use.

To use the Pipe Bungee you need an A-0108 grinder with an A-0060RB Handle. The Pipe Bungee set contains a handle extension, a fastening setup for the RB handle and the Pipe Bungee (parts shown in picture 2). Remove the handle on the A-0060RB Handle and attach the extension. Install the two additional attachment bars to the RB Handle and fasten the bungee (picture 3 shows the RB handle with bungee parts installed). Adjust the length of the bungee to fit the pipe dimension that you want to grind.

Check the bungee for any damages before use. Do not use if damaged. For video of the Bungee in use, please visit: http://www.safetytools.no/product/pipe-bungee/

v 1.0

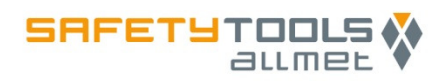

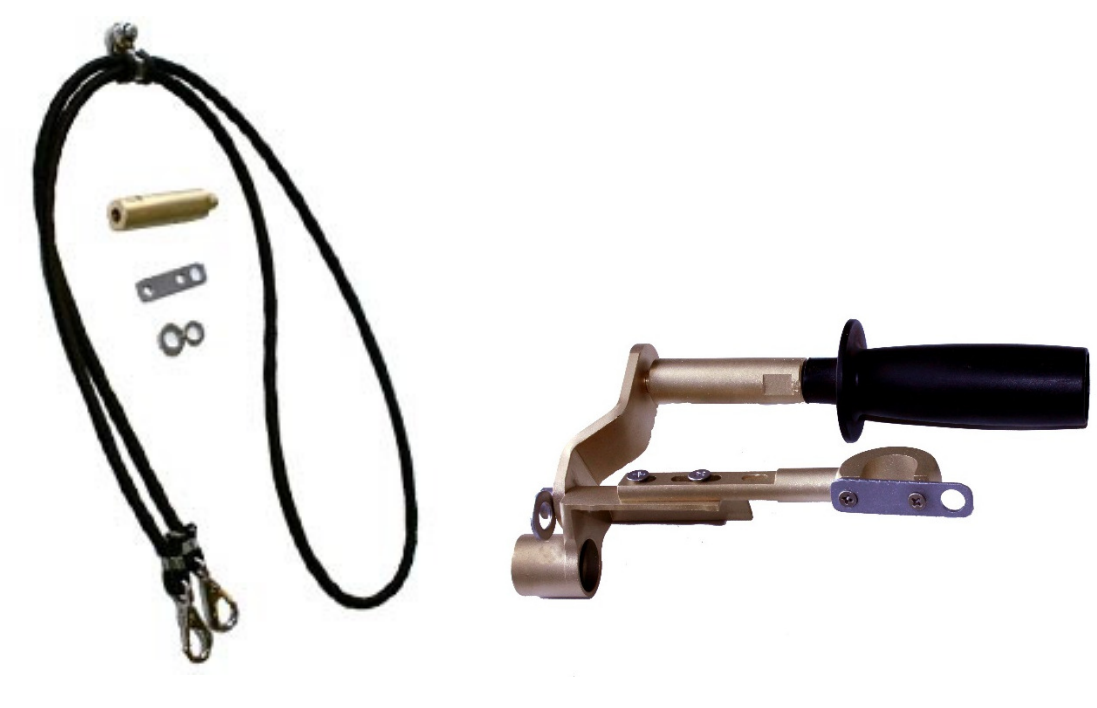

Picture 2 Picture 3

## Using the Pipe Bungee:

After installing the bungee correctly on the machine with the correct pressure around the pipe, you can start operating it. The Pipe Bungee will ensure that you do not have to use any force to keep the grinding machine on the pipe. The operator has to manually move the grinder back and forward as normal, but it will be a lot more effortless than if use without the Pipe Bungee.

You can adjust the pressure of the Pipe Bungee by adjusting the "adjusting screw" and pulling on the Bungee loop. For the best result keep moving the grinding machine and do not hold it in one position. Make sure that the file is not grinding the pipe with the corner of the file.

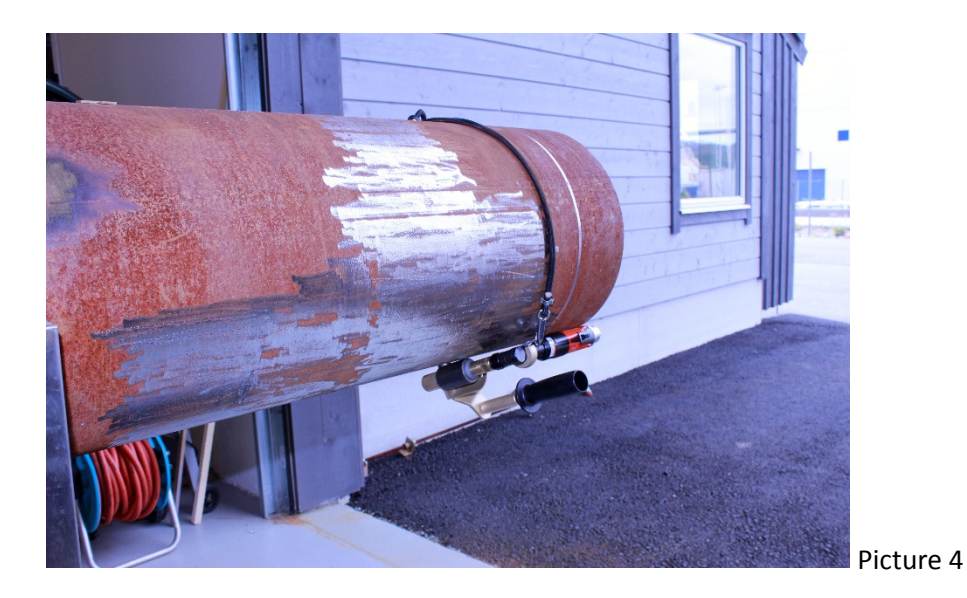

2